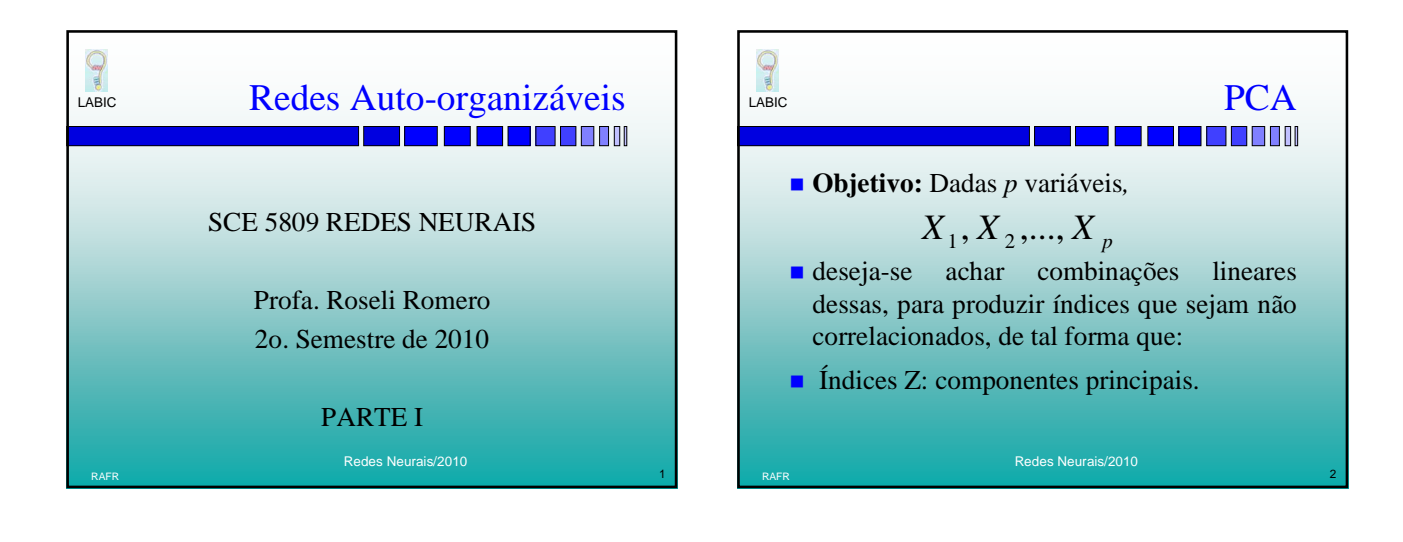

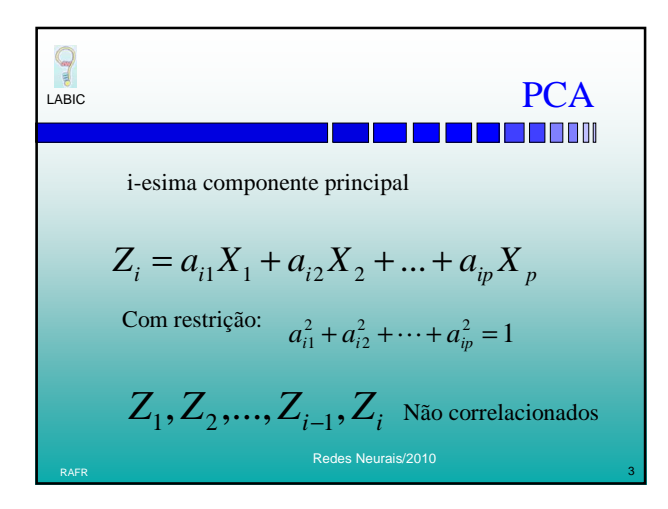

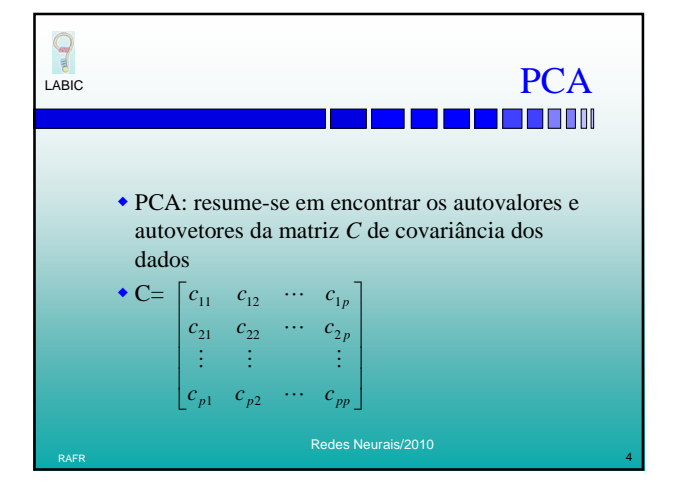

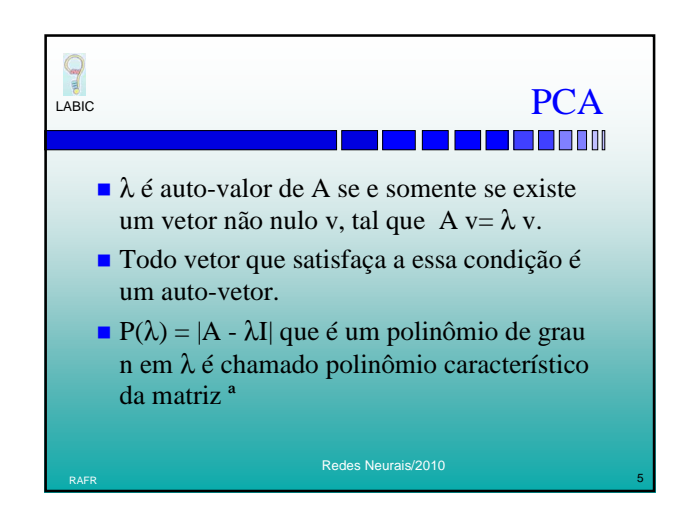

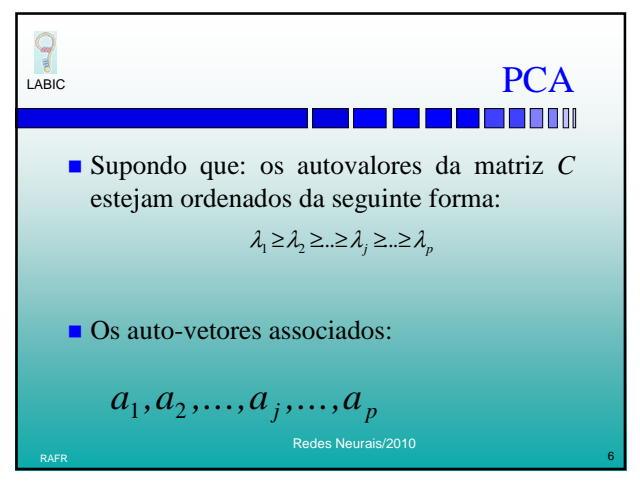

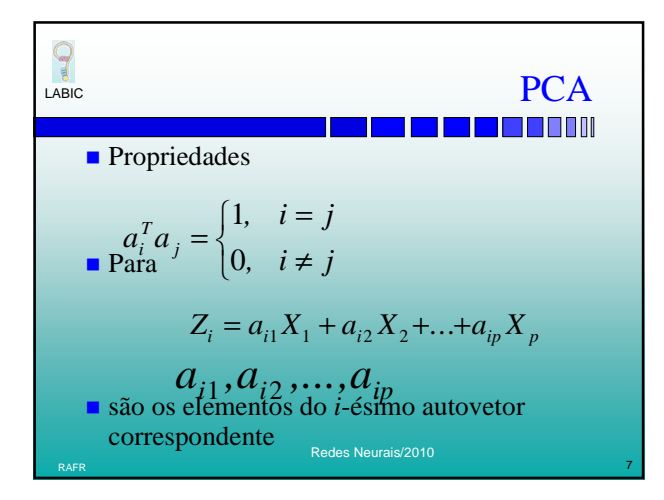

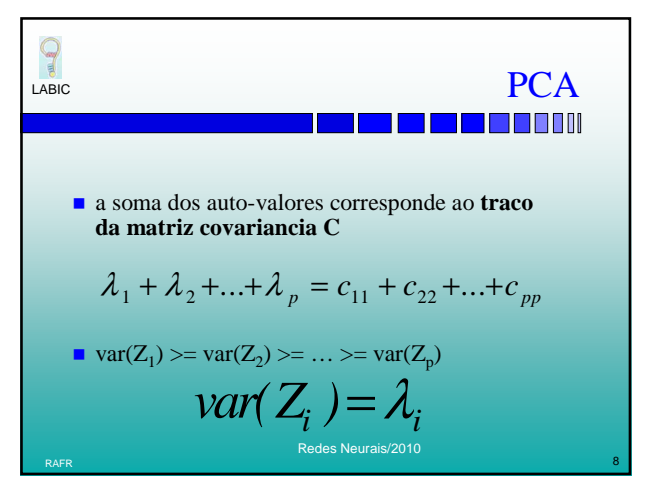

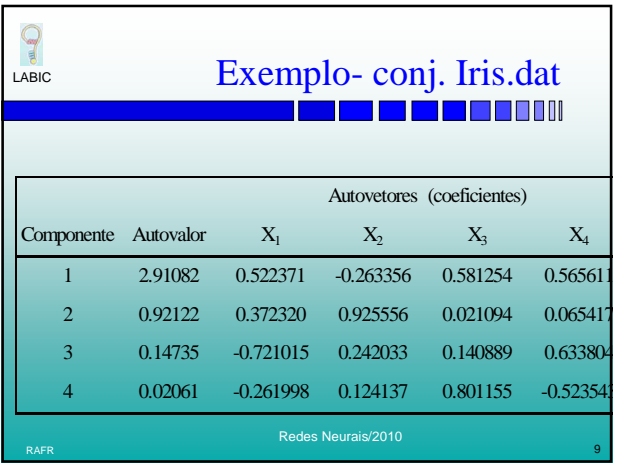

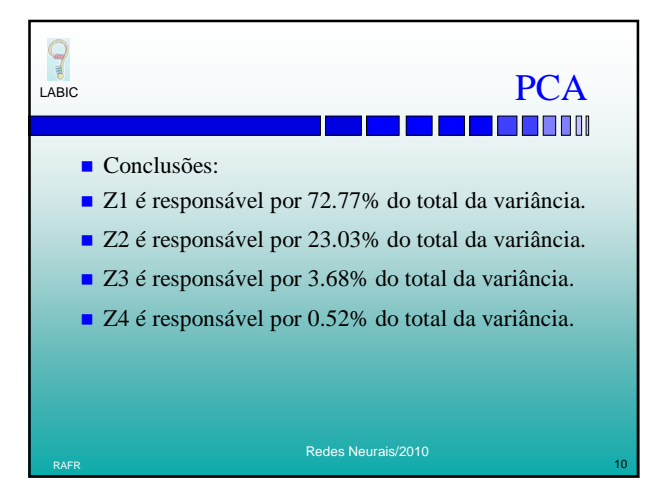

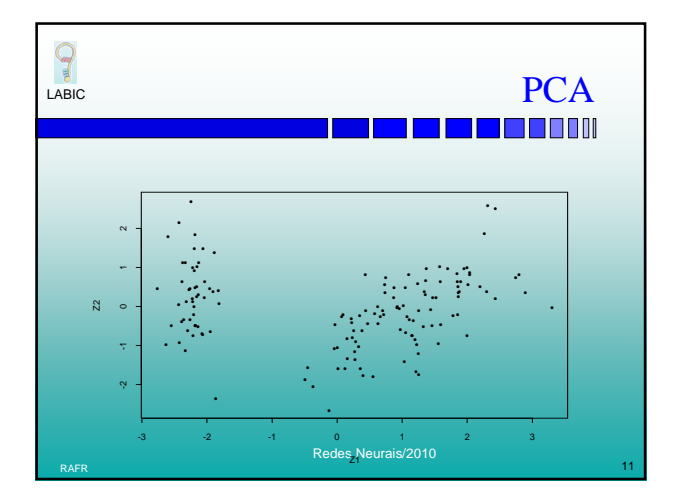

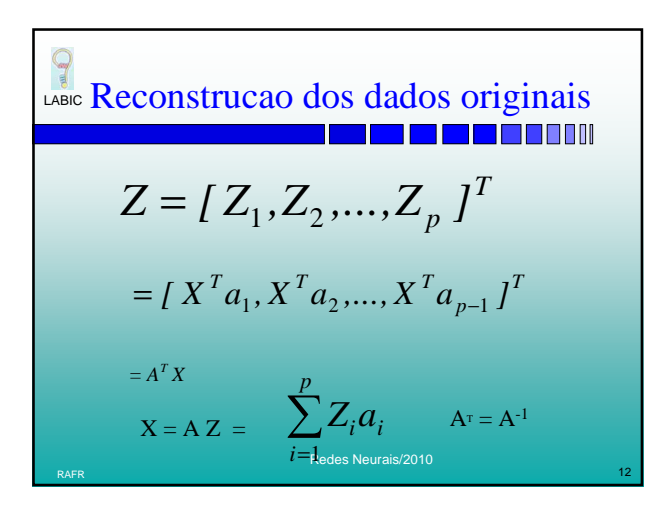

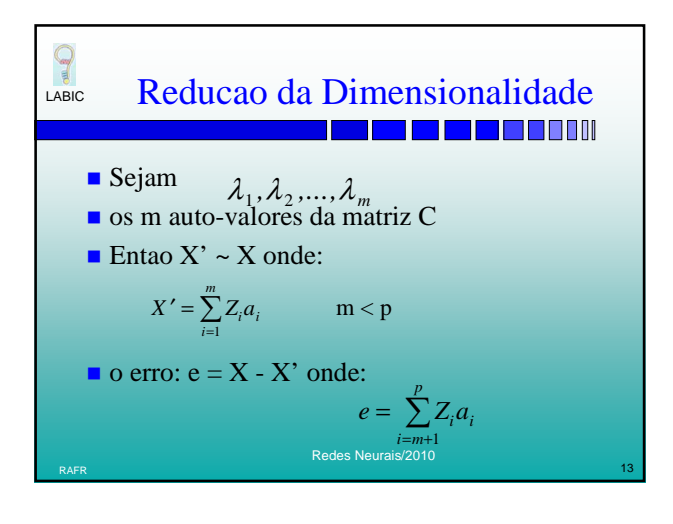

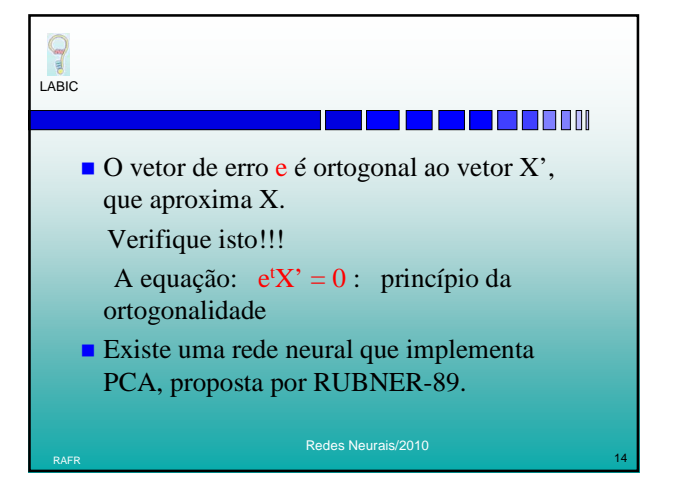

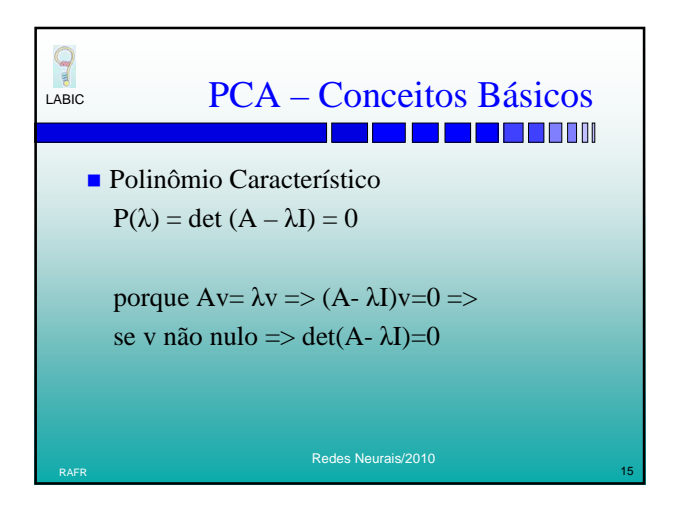

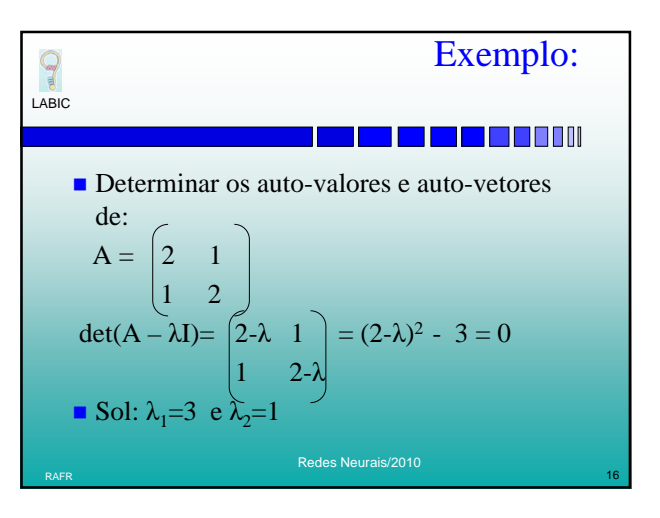

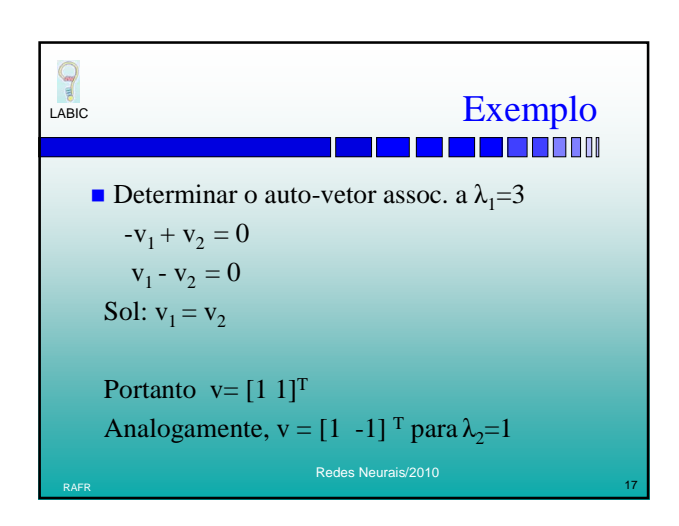

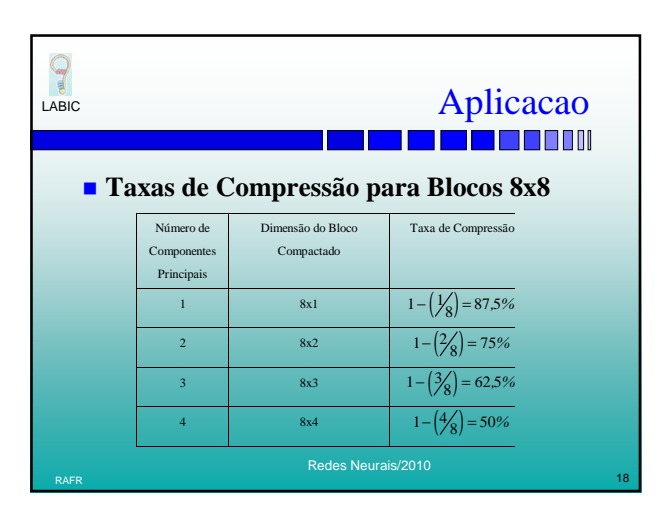

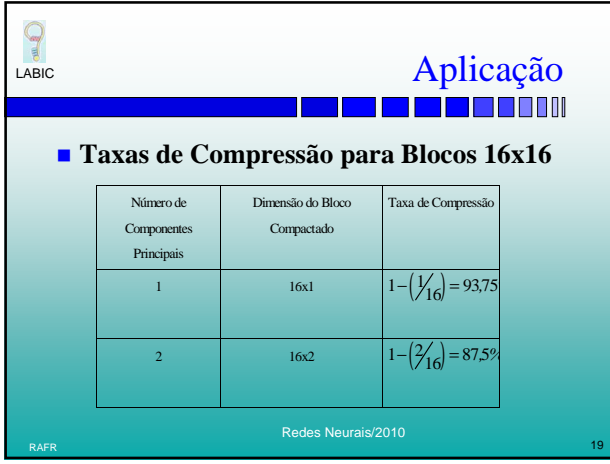

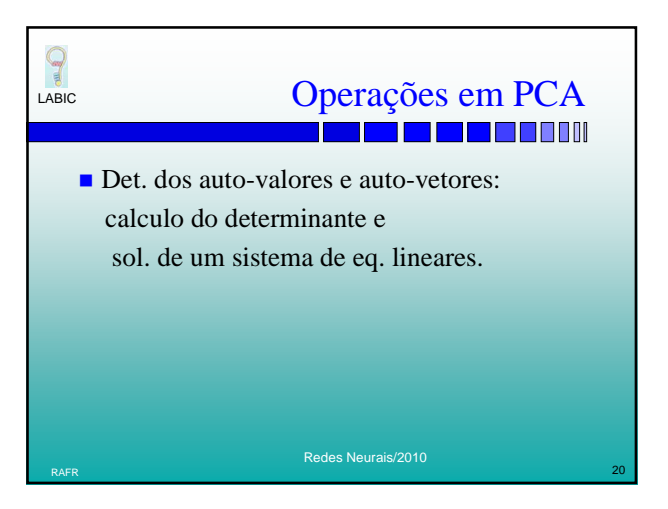

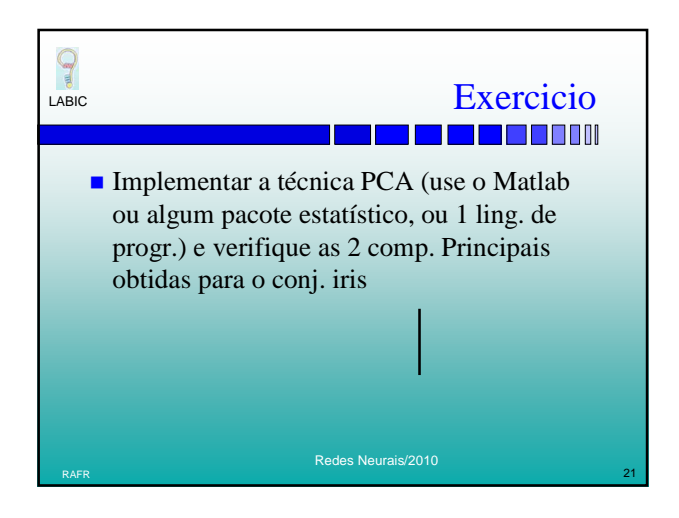

Case Reconstructão dos dados originais  
\n
$$
Z = [Z_1, Z_2, ..., Z_p]^T
$$
\n
$$
= [X^T a_1, X^T a_2, ..., X^T a_{p-1}]^T
$$
\n
$$
= A^T X
$$
\n
$$
X = AZ = \sum_{i=1}^p Z_i a_i^T A_i = A^{-1}
$$

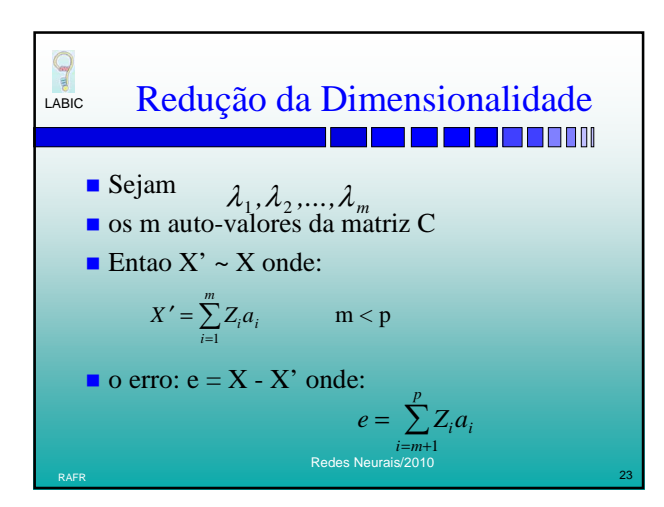

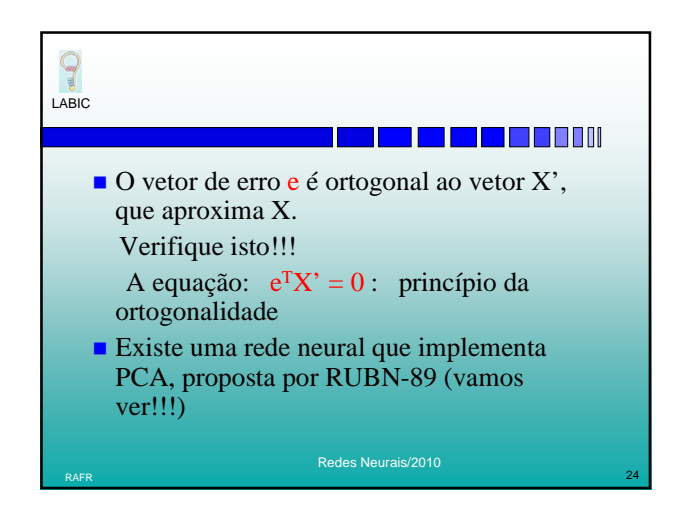

## **CALGORITHM**<br> **•Algoritmo da PCA** 1. Padronize os dados correspondentes às variáveis

- para que estes tenham média igual a 0 e variância igual a 1.
- 2. Calcule a matriz de covariância *C*.
- 3. Encontre os autovalores da matriz *C* e seus correspondentes auto-vetores*.* Os coeficientes da *i*ésima componente principal são dados pelo autovetor associado ao i-ésimo auto-valor

Redes Neurais/2010 RAFR  $\sim$  25  $\,$  25  $\,$  25  $\,$  25  $\,$  25  $\,$  25  $\,$  25  $\,$  25  $\,$  25  $\,$  25  $\,$  25  $\,$  25  $\,$  25  $\,$  25  $\,$  25  $\,$  25  $\,$  25  $\,$  25  $\,$  25  $\,$  25  $\,$  25  $\,$  25  $\,$  25  $\,$  25  $\,$  25  $\,$  25  $\,$  25

P LABIC

## <u>www.com</u>

4. Descarte as componentes que acumulem uma pequena proporção da variação dos dados. Por exemplo, se os dados originais tiverem 20 variáveis e as três primeiras componentes principais forem responsáveis por 90% do total da variância, as outras 17 componentes principais podem ser ignoradas.

RAFR  $\,$  26  $\,$  26  $\,$  26  $\,$  26  $\,$  26  $\,$  26  $\,$  26  $\,$  26  $\,$  26  $\,$  26  $\,$  26  $\,$  26  $\,$  26  $\,$  26  $\,$  26  $\,$  26  $\,$  26  $\,$  27  $\,$  27  $\,$  27  $\,$  27  $\,$  27  $\,$  27  $\,$  27  $\,$  27  $\,$  27  $\,$  27

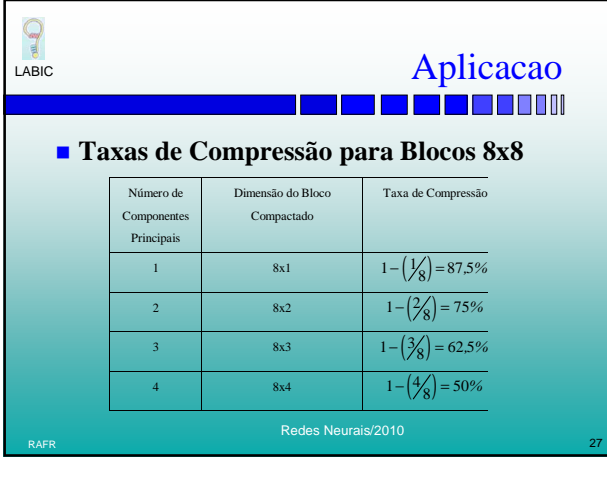

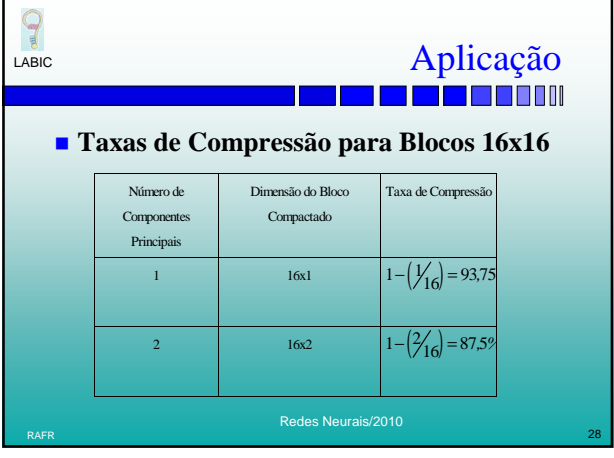

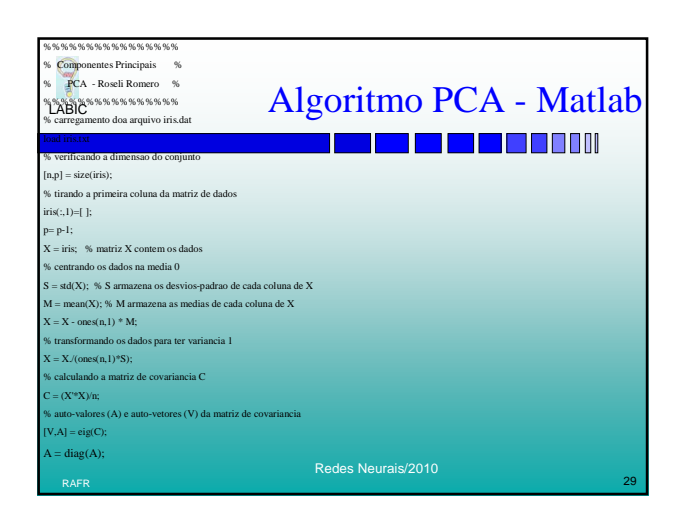

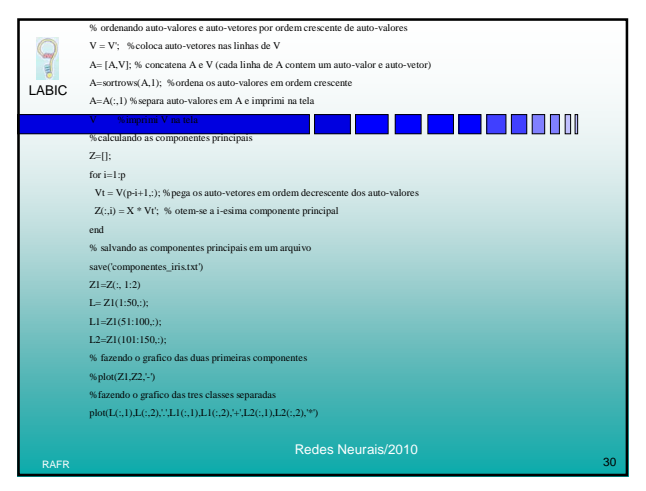

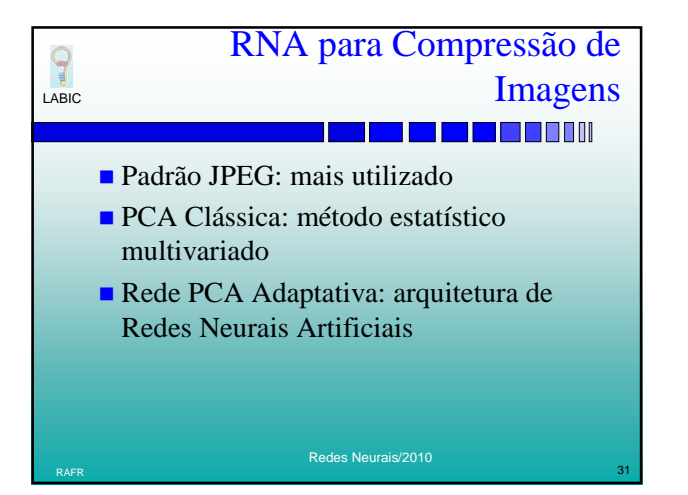

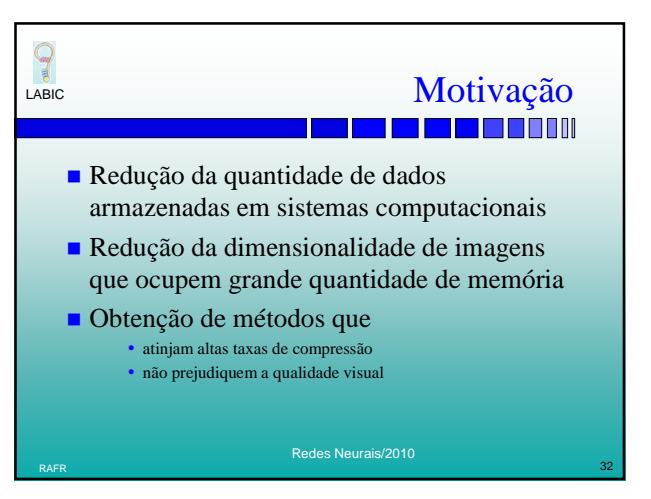

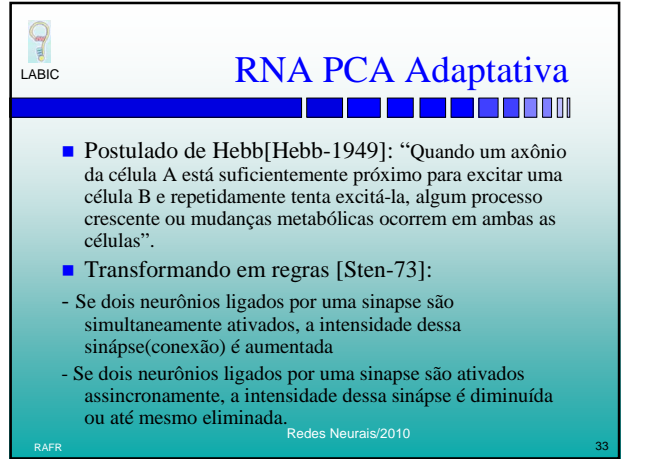

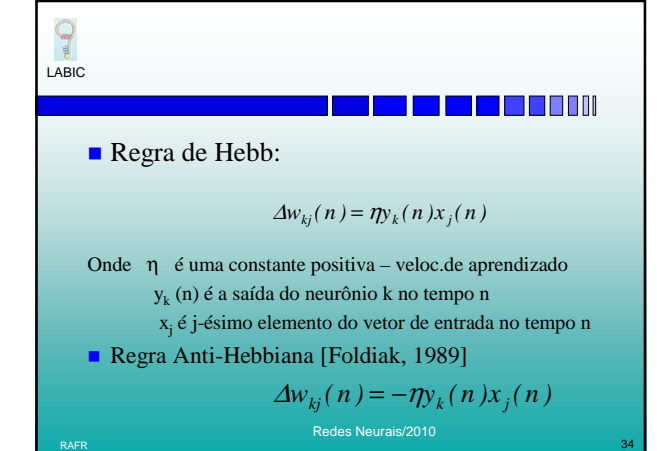

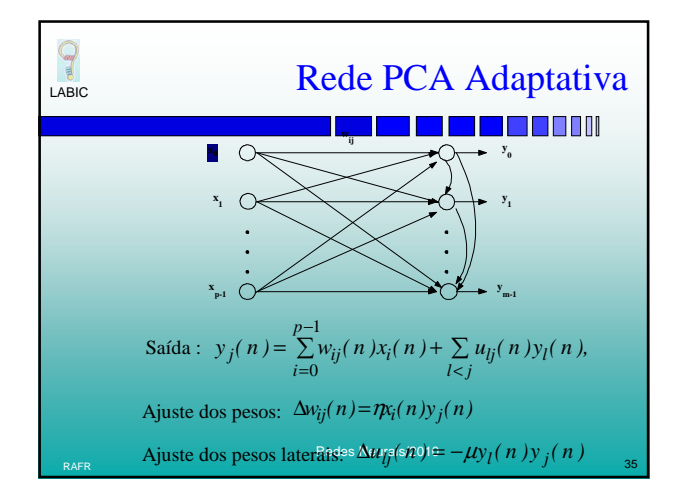

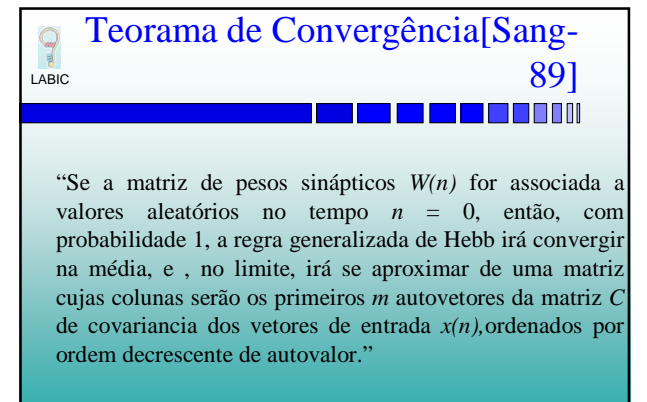

Redes Neurais/2010 RAFR  $\,$  36  $\,$  36  $\,$  36  $\,$  36  $\,$  36  $\,$  36  $\,$  36  $\,$  36  $\,$  36  $\,$  36  $\,$  36  $\,$  36  $\,$  36  $\,$  36  $\,$  36  $\,$  36  $\,$  36  $\,$  36  $\,$  36  $\,$  36  $\,$  37  $\,$  37  $\,$  37  $\,$  37  $\,$  37  $\,$  37  $\,$  37

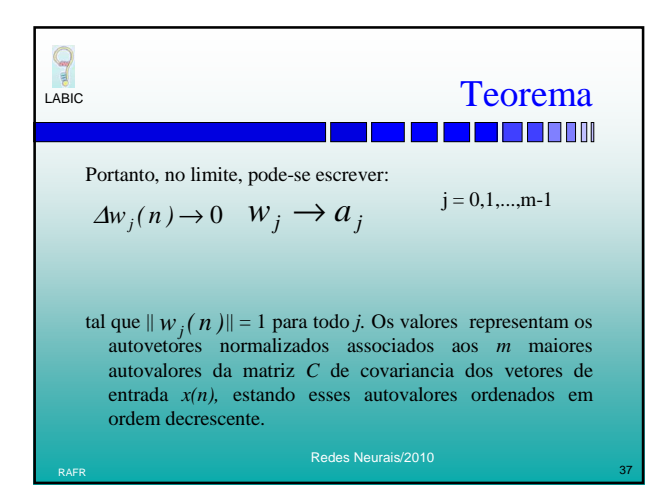

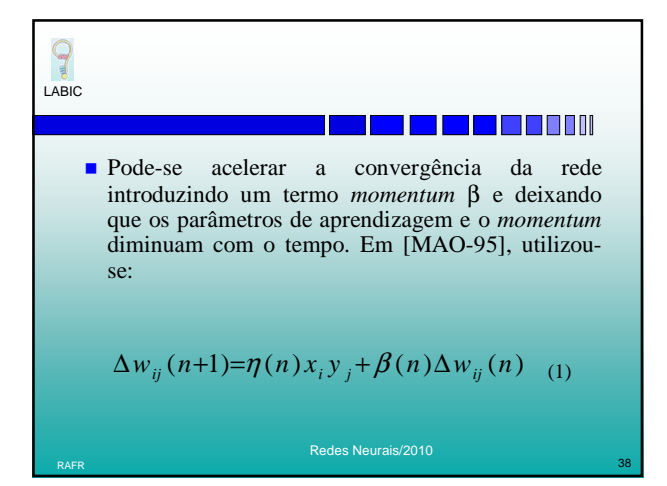

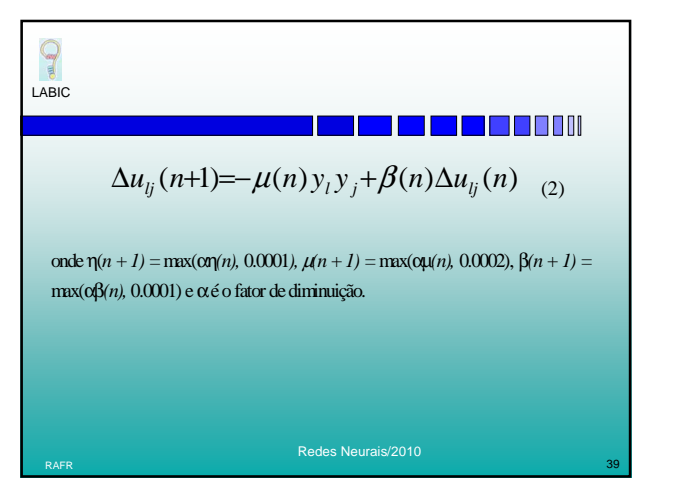

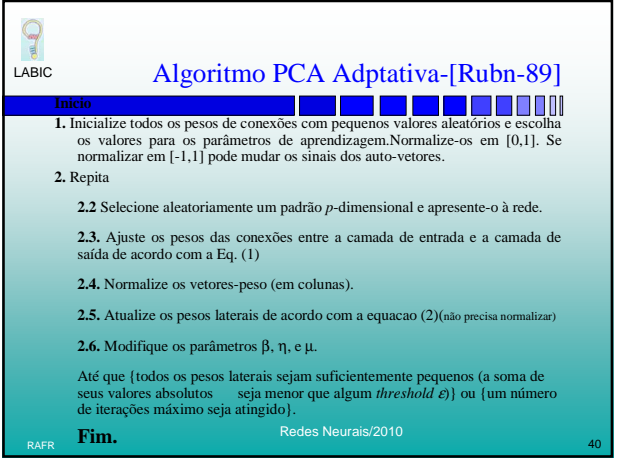

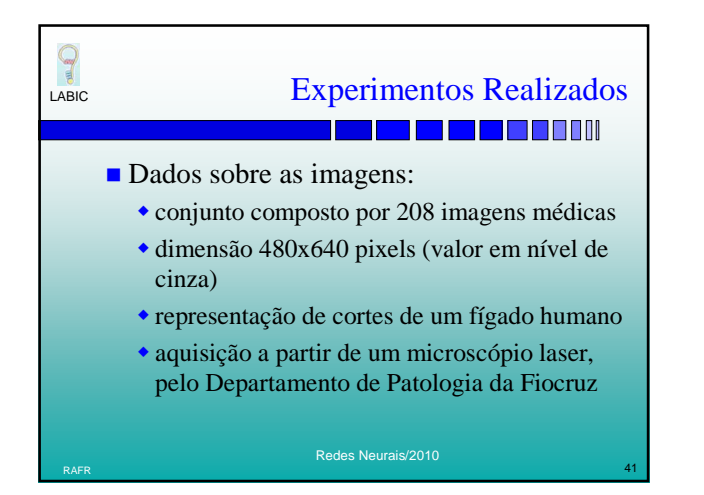

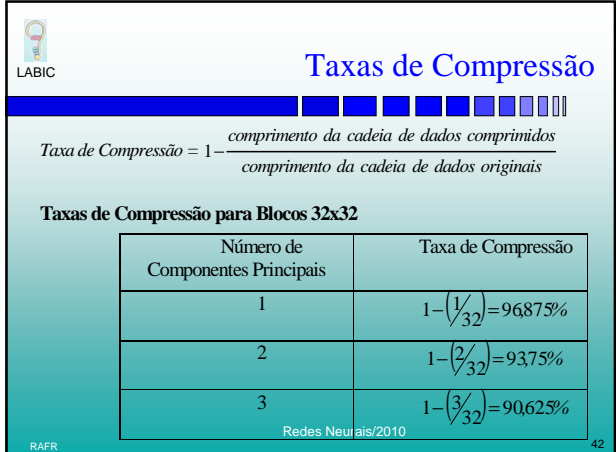

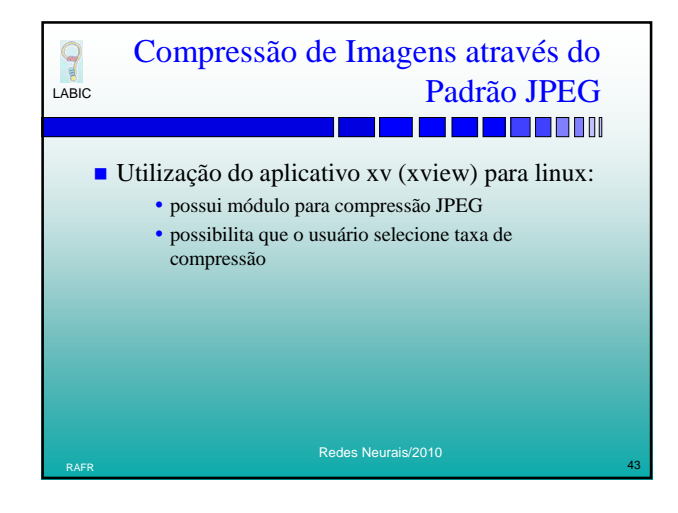

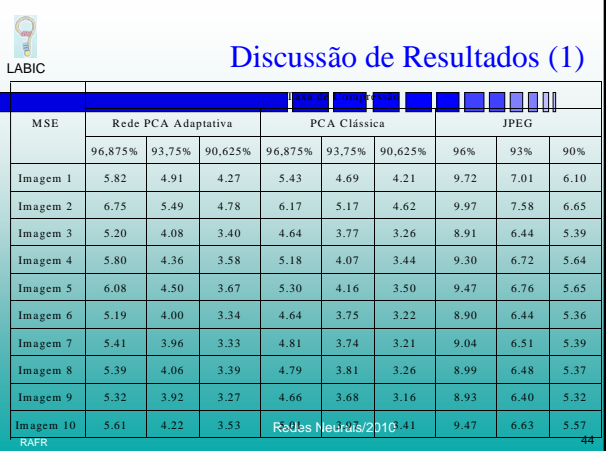

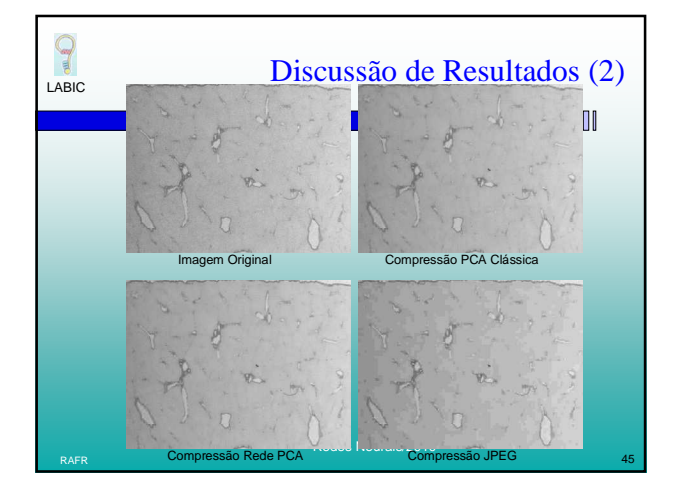

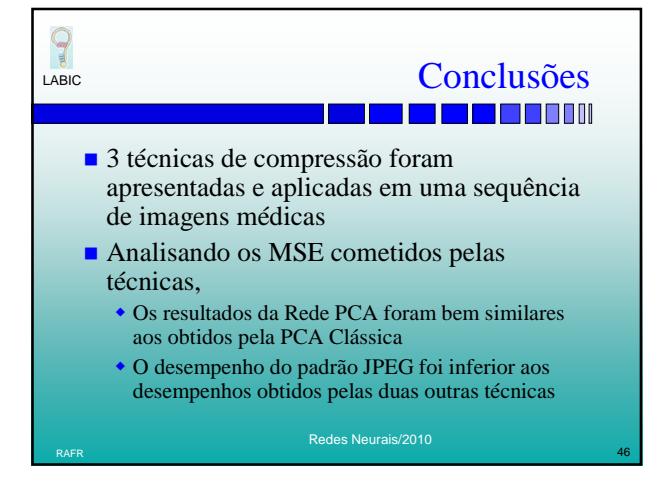

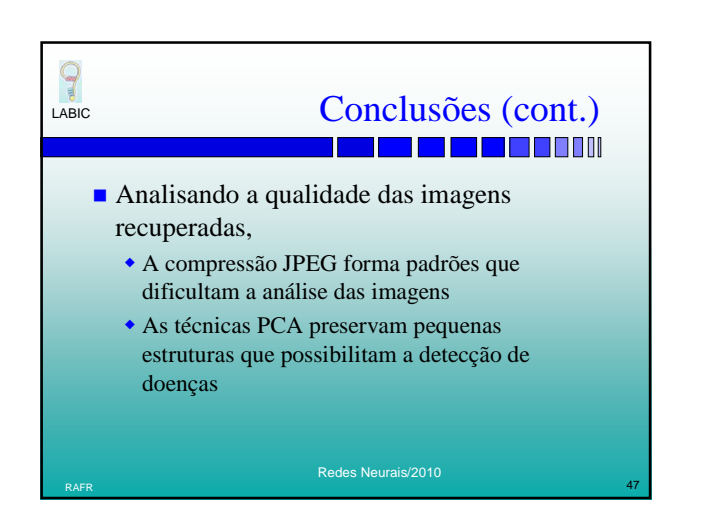